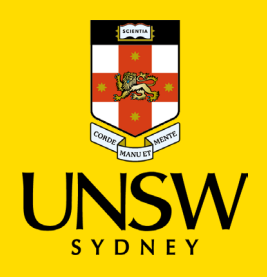

## **Instrument Data Store (IDS) –** your new SECURE place to work with Instrument Data within MWAC.

## **The Essential Five FAQs**

**Q1:** Once a new user is trained on an instrument, will they be able to see the instrument folder in their Raw data directory?

**A:** A new user will have access to the instrument folder in their Raw data directory the morning after they complete their instrument training and certification.

**Q2:** Is it possible for a facility staff member to access the data files of the researchers they are working with?

**A:** Facility staff members can access the Raw data files of the researchers that are using their facility.

**Q3:** How can I access the IDS from home or when using WIFI?

**A:** To access the IDS when outside the MWAC Facility and when using WIFI, connect to the UNSW VPN and then map the IDS drive. Please note that VPN connection speeds may vary.

**Q4:** How large a file can be sent to an external email address using FileSender?

**A:** The maximum file size for a single transfer using FileSender is 20 gigabytes.

**Q5:** How easily can an archived file be found in the UNSW data archive?

**A:** Archived files in the UNSW data archive can be easily located since they retain their original path names.

**If you have any issues accessing the IDS email [itservicecentre@unsw.edu.au](mailto:emailitservicecentre@unsw.edu.au) putting "IDS" in the subject title.**

**For additional information on the IDS visit the IDS SharePoint site [here.](https://unsw.sharepoint.com/sites/InstrumentDataStore)**